## МИНОБРНАУКИ РОССИИ

Федеральное государственное бюджетное образовательное учреждение

высшего образования

«Костромской государственный университет»

(КГУ)

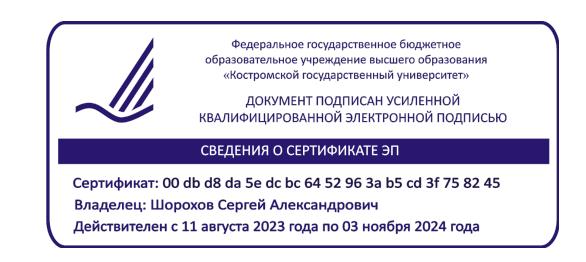

# РАБОЧАЯ ПРОГРАММА ДИСЦИПЛИНЫ

# **РЕКЛАМНАЯ ФОТОГРАФИЯ**

Направление подготовки/ специальность: **35.03.02 Технология лесозаготовительных и деревоперерабатывающих производств**

> Направленность/ специализация: **Технология деревообработки**

Квалификация выпускника: **бакалавр**

**Кострома 2021**

Рабочая программа дисциплины «Рекламная фотография» разработана в соответствии с Федеральным государственным образовательным стандартом по направлению подготовки 35.03.02 «Технология лесозаготовительных и деревоперерабатывающих производств (уровень бакалавриата)», утвержденным Министерством образования и науки РФ 26.07.2017 г. № 698. ред. от 08.02.2021

(Зарегистрировано в Минюсте России 15.08.2017 № 47787).

- Разработал: Колодий-Тяжов Леонид Анатольевич, доцент, к.э.н., доцент кафедры Технологии художественной обработки материалов, художественного проектирования, искусств и технического сервиса
- Рецензент: Лебедева Татьяна Викторовна, доцент, к.т.н., доцент кафедры Технологии художественной обработки материалов, художественного проектирования, искусств и технического сервиса

### ПРОГРАММА УТВЕРЖДЕНА:

Заведующий кафедрой Технологии художественной обработки материалов, художественного проектирования, искусств и технического сервиса:

Шорохов Сергей Александрович, к.т.н., доцент

Протокол заседания кафедры №10 от 11 июня 2021 г.

### ПРОГРАММА ПЕРЕУТВЕРЖДЕНА:

На заседании кафедры Технологии художественной обработки материалов, художественного проектирования, искусств и технического сервиса:

Протокол заседания кафедры №10 от 10 июня 2022 г.

Шорохов Сергей Александрович, к.т.н., доцент

### **1. Цели и задачи освоения дисциплины**

#### **Цель дисциплины**:

Формирование у студентов базовой системы знаний и практических навыков, необходимых для успешно решения задач по созданию фотографий высокого качества в разных жанрах, по представлению и рекламе ювелирных и художественных изделий. Темы дисциплины, способствуют формированию креативного мышления и дают мощный инструмент для решения творческих задач в области дизайна и рекламы нацеленные на овладение основами фотографической техники и технологий, на закрепление навыков тонового и цветового композиционного решений применительно к рекламно-дизайнерским задачам, на превращение фотоаппарата в управляемый творческий инструмент на базе теории, приведенной в систему знаний.

#### **Задачи дисциплины:**

– изучение истории становления и развития искусства фотографии;

– ознакомление с основными методами и приемами рекламной фотографии;

– освоение практических навыков применения профессионального фотооборудования в создании фотоматериала для дизайна и рекламы.

– овладение практическими навыками представления результатов своей профессиональной деятельности с использованием современных и цифровых технологий и с учетом специфики сферы.

Дисциплина направлена на профессионально-трудовое воспитание обучающихся посредством содержания дисциплины и актуальных технологий.

### **2. Перечень планируемых результатов обучения по дисциплине**

В результате освоения дисциплины обучающийся должен:

### **освоить компетенции:**

**КС-42** Способность представлять результаты своей профессиональной деятельности, используя современные и цифровые технологии.

#### **Код и содержание индикаторов компетенций:**

**КС-42.1 Знать** основные принципы представления результатов своей профессиональной деятельности.

**КС-42.2 Уметь** осуществлять выбор способов представления результатов своей профессиональной деятельности с использованием современных и цифровых технологий.

**КС-42.3** Владеть навыками представления результатов с использованием современных и цифровых технологий с учетом специфики сферы профессиональной деятельности.

#### **Требования к уровню освоения содержания дисциплины:**

**знать:**

Знает основные принципы и современные технологии представления результатов своей деятельности в области рекламной фотографии.

**уметь:**

Умеет применять основные принципы и современные технологии представления результатов своей деятельности в области рекламной фотографии.

#### **владеть:**

Владеет навыками применения современных технологий представления результатов своей деятельности в области рекламной фотографии.

### **3. Место дисциплины в структуре ОП ВО**

Дисциплина относится к дисциплинам части, формируемой участниками образовательных отношений Б1.В.ДВ.09 дисциплины по выбору. Изучается в 7 семестре заочной формы обучения.

Изучение дисциплины основывается на ранее освоенных дисциплинах: Деловые коммуникации, Культурология и межкультурное взаимодействие, Системный подход и критическое мышление.

Изучение дисциплины является основой для освоения следующих дисциплин: Основы автоматизированного проектирования изделий и технологических процессов в деревообработке, Интерьер и оборудование.

## **4. Объём дисциплины**

## **4.1. Объём дисциплины в зачётных единицах с указанием академических часов и виды учебной работы**

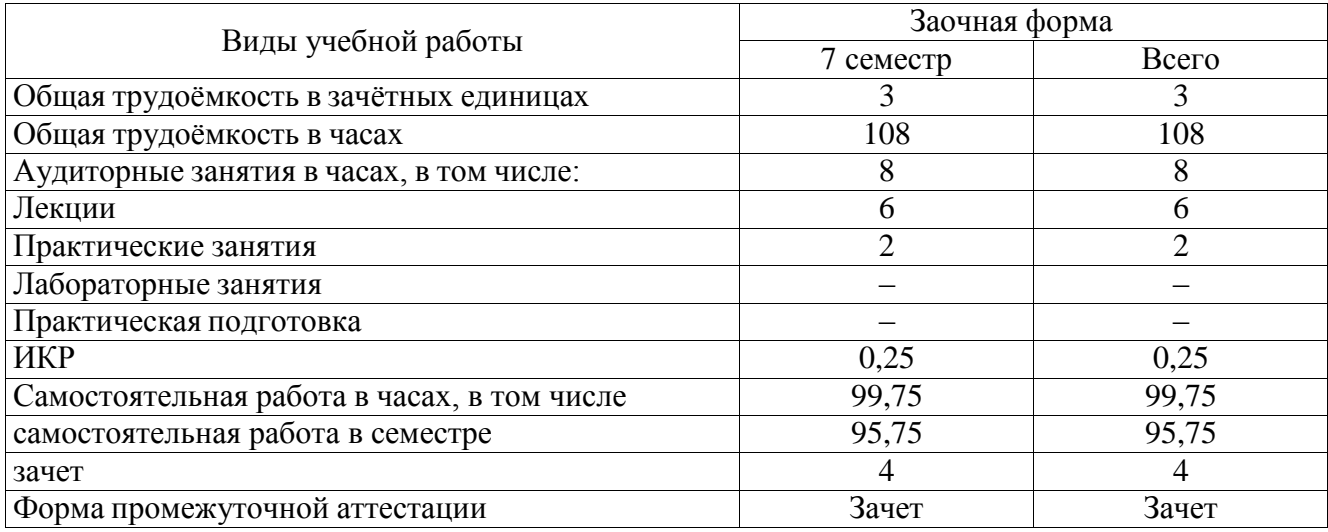

## **4.2. Объём контактной работы на 1 обучающегося**

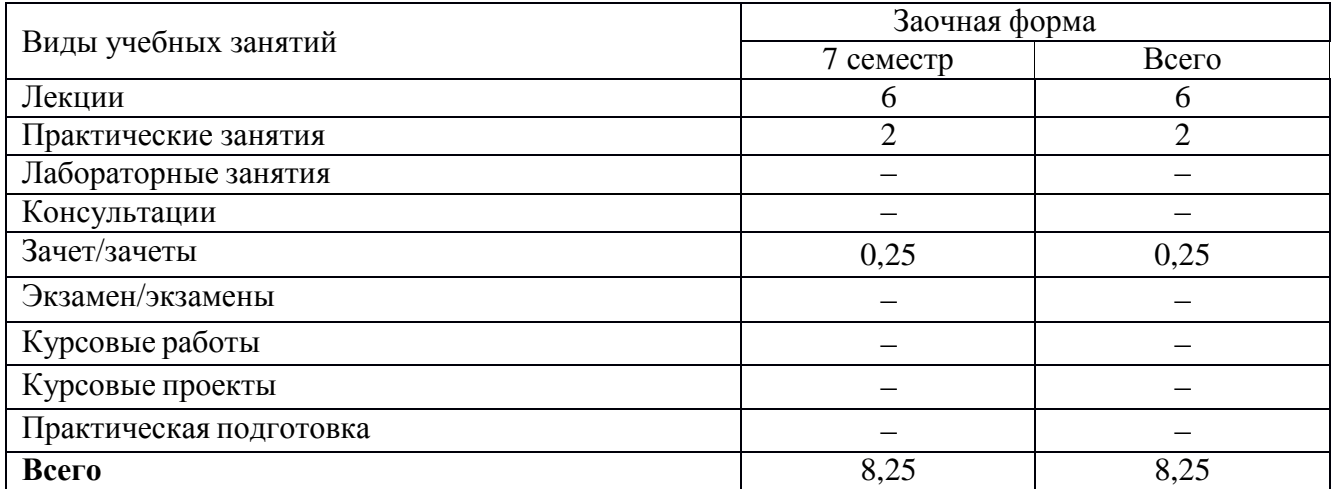

## **5. Содержание дисциплины, структурированное по темам (разделам), с указанием количества часов и видов занятий 5.1. Тематический план учебной дисциплины**

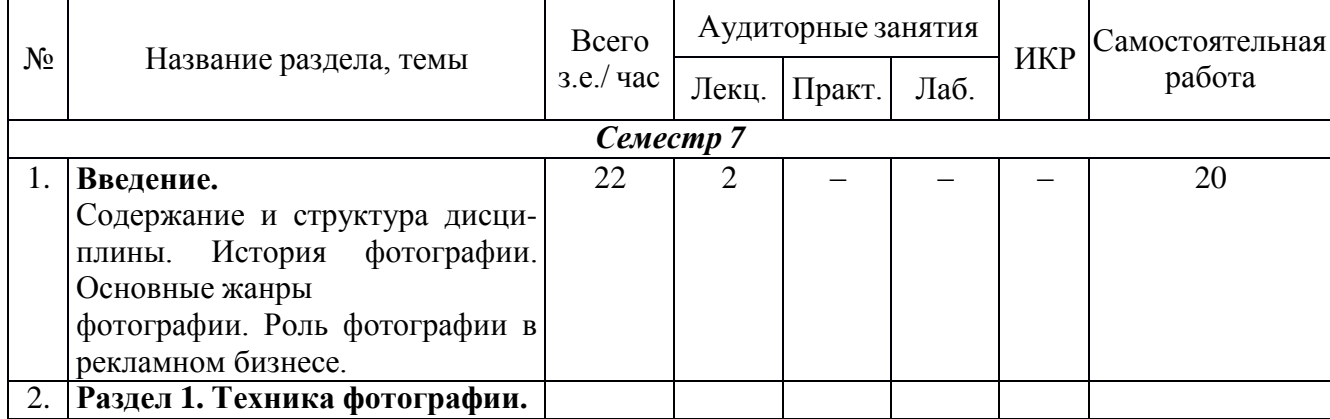

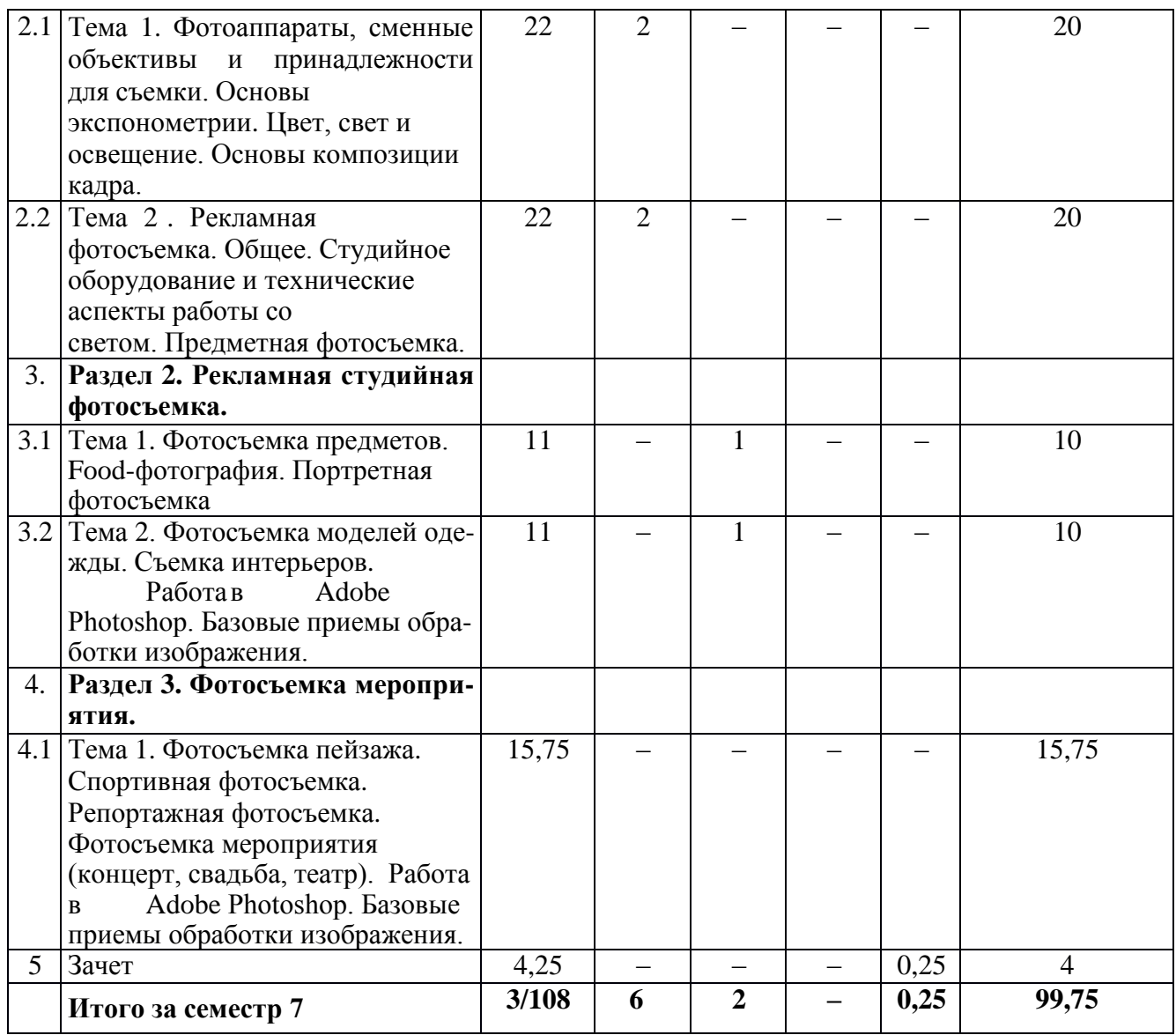

# **5.2. Содержание дисциплины**

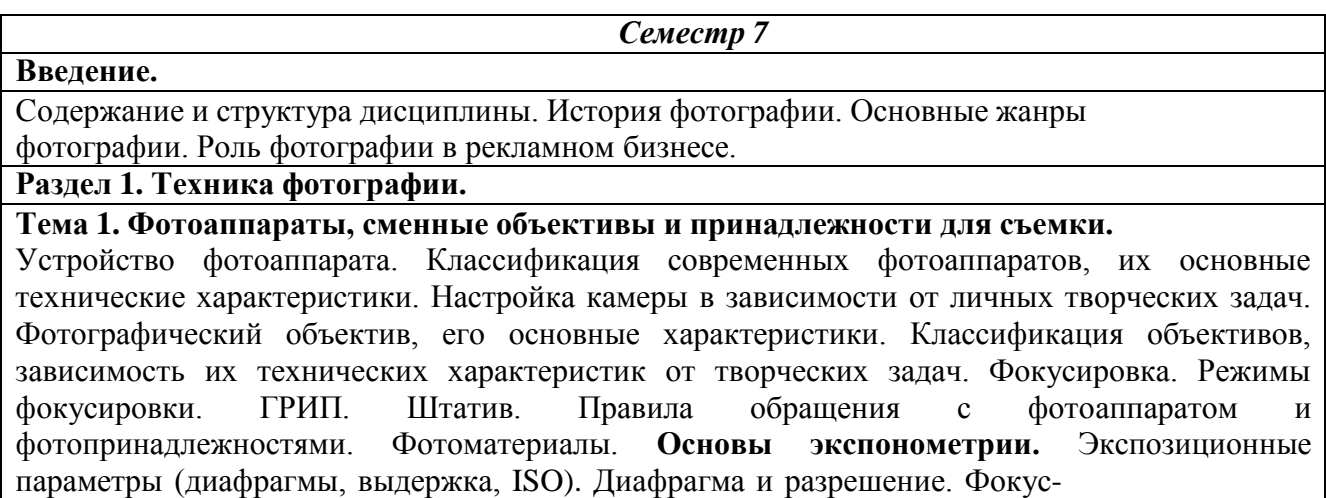

ное расстояние. Характеристики объекта съемки. Способы и средства определения правильной экспозиции. Брекетинг экспозиции. Закон взаимозаместимости. Режимы съемки. Матрицы. Количество пикселей. Форматы файлов. Память. Характеристики светочувствительного материала. Баланс белого. **Цвет, свет и освещение.** Значение цвета. Теория цвета. Основные характеристики света и цвета. Устройство человеческого глаза. Восприятие мозгом. Нейтральный серый. Контраст. Световые величины. Преобразование светового потока. Характеристики освещения. Взаимодействие источников света с объектами освещения. Классификация направления света. Способы регулирования фотографического изображения в условиях естественного освещения. Рефлекторы и отражатели. Встроенная и беспроводная вспышки. Работа со вспышкой. Режимы работы беспроводной вспышки. **Основы композиции кадра.** Принцип целостности как основа композиции. Равновесие. Ритм. Линейная, тональная и воздушная перспективы. Работа с фоном. Пропорции изобразительной поверхности. Горизонт. Диагонали, их направления. Правило третей и золотое сечение. Обрамление снимка. Форматы снимка.

**Тема 2. Рекламная фотосъемка. Общее.** Рекламная фотосъемка, ее отличительные особенности. Психология подачи рекламного продукта. Стиль и тема. Контекст. Разработка сценария. Создание абстракции. Монтаж фотографии. Коммерческие аспекты рекламной фотографии. Работа с заказчиком. **Студийное оборудование и технические аспекты работы со светом.** Виды источников света. Постоянный и импульсный. Их особенности и область применения. Светоформирующие насадки. Схемы освещения. Создание эффектов. Техническая поддержка и безопасность. **Предметная фотосъемка.** Определение назначения конечного результата (месторасположения, необходимый формат файла). Обсуждение рекламного замысла. Подготовка к съемке.

#### **Раздел 2. Рекламная студийная фотосъемка.**

#### **Тема 1. Фотосъемка предметов.**

Подбор реквизита. Композиционное построение кадра. Световые акценты. Выявление текстуры. Фактура. Настроение. Особенности съемки бликующих предметов. Закон отражения. Передача объема при съемке стеклянных предметов. Использование лайт-куба. Съемка. Работа в Photoshop: корректировка, варианты эффектной подачи, создание диптрихов. **Food-фотография.** Стилистика. Особенности психологической подачи. Роль и особенности подготовки к съемке. Фотосъемка: варианты подачи материала. Съемка для меню. Техника безопасности для оборудования. Работа в Photoshop: Цветокорректировка, варианты эффектной подачи. **Портретная фотосъемка.** Особенности постановки освещения. Подбор фона. Психологический контакт с моделью. Съемка. Работа в Photoshop: Детальная обработка портрета (глаза, волосы, аксессуары). Цветокорректировка. Тон фотографии. Работа с корректирующими слоями.

**Тема 2. Фотосъемка моделей одежды.** Знакомство с коллекцией, обсуждение творческого замысла, выбор места проведения съемок. Подбор моделей и реквизита для съемок. Техника подачи позы. Дополнительные эффекты (съемка дыма, эффект тумана). Фотосъемка. Работа в Photoshop: обработка фотографии; создание коллажа; алгоритм вырезания объектов из фотографии. **Съемка интерьеров.** Правила и законы съемки интерьеров. Оборудование. Освещение. Работа в Photoshop: Корректировка с оптического искажения объектов. **Работа в Adobe Photoshop.** Базовые приемы обработки изображения. Кадрирование. Уровни. Цветовой баланс. Насыщенность. Инструменты выделения. Клонирование. Фильтры. Горячие клавиши. Цветовая модель (RGB, CMYK). Возможности цифровой цветокоррекции. Работа инструментами:

кривые, каналы. Написание сценариев обработки снимка. Плагины для Adobe Photoshop. **Раздел 3. Фотосъемка мероприятия.**

**Тема 1. Фотосъемка пейзажа.** Особенности фотографического пейзажа. Техника пейзажной фотографии. Штатив. Светофильтры в пейзажной фотографии. Градиентный светофильтр. Поляризационный фильтр. **Спортивная фотосъемка.** Особенности спортивной фотосъемки. Техника спортивной фотографии. Съемка с проводкой. **Репортажная фотосъемка.** Особенности репортажной фотосъемки. Эмоциональное и смысловое содержание кадра. Этические моменты. Приемы и техника репортажной фотосъемки. **Фотосъемка мероприятия (концерт, свадьба, театр).** Особенности фотосъемки мероприятия. Эмоциональное и смысловое содержание кадра.Приемы и техника фотосъемки мероприятия. **Работа в Adobe Photoshop. Базовые приемы обработки изображения.** Возможности цифровой цветокоррекции. Создание портфолио.

## **6. Методические материалы для обучающихся по освоению дисциплины 6.1. Самостоятельная работа обучающихся по дисциплине**

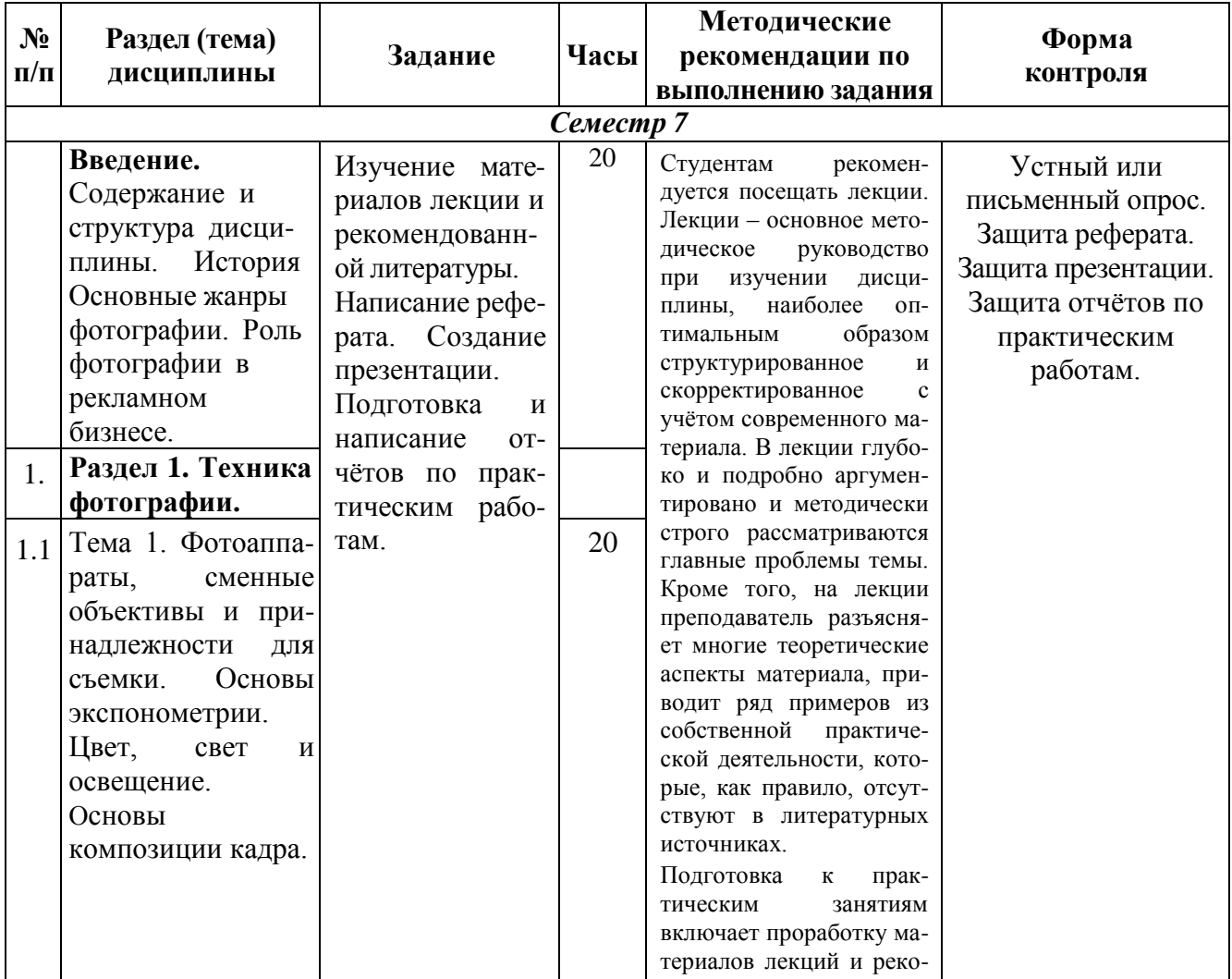

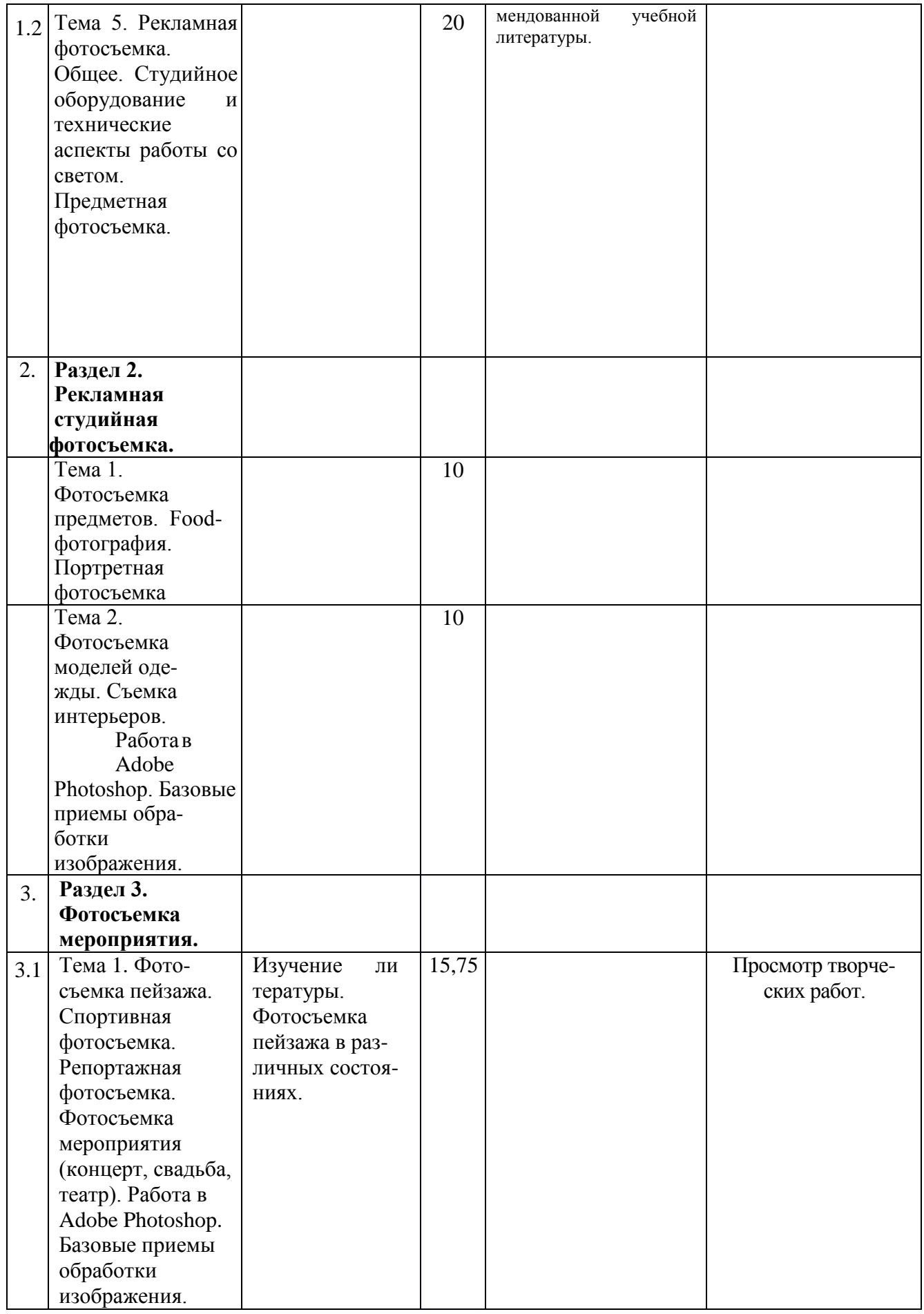

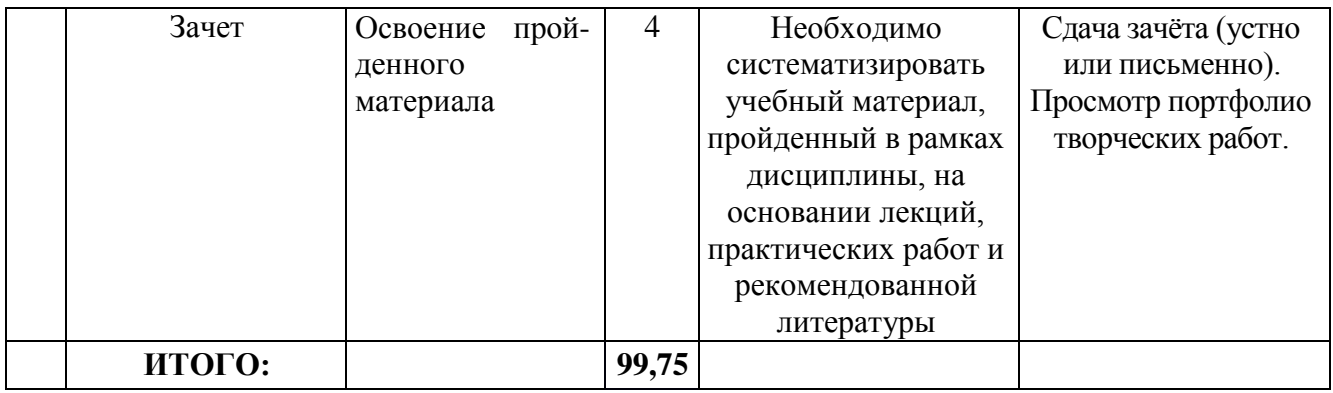

# **6.2. Тематика и задания для практических занятий**

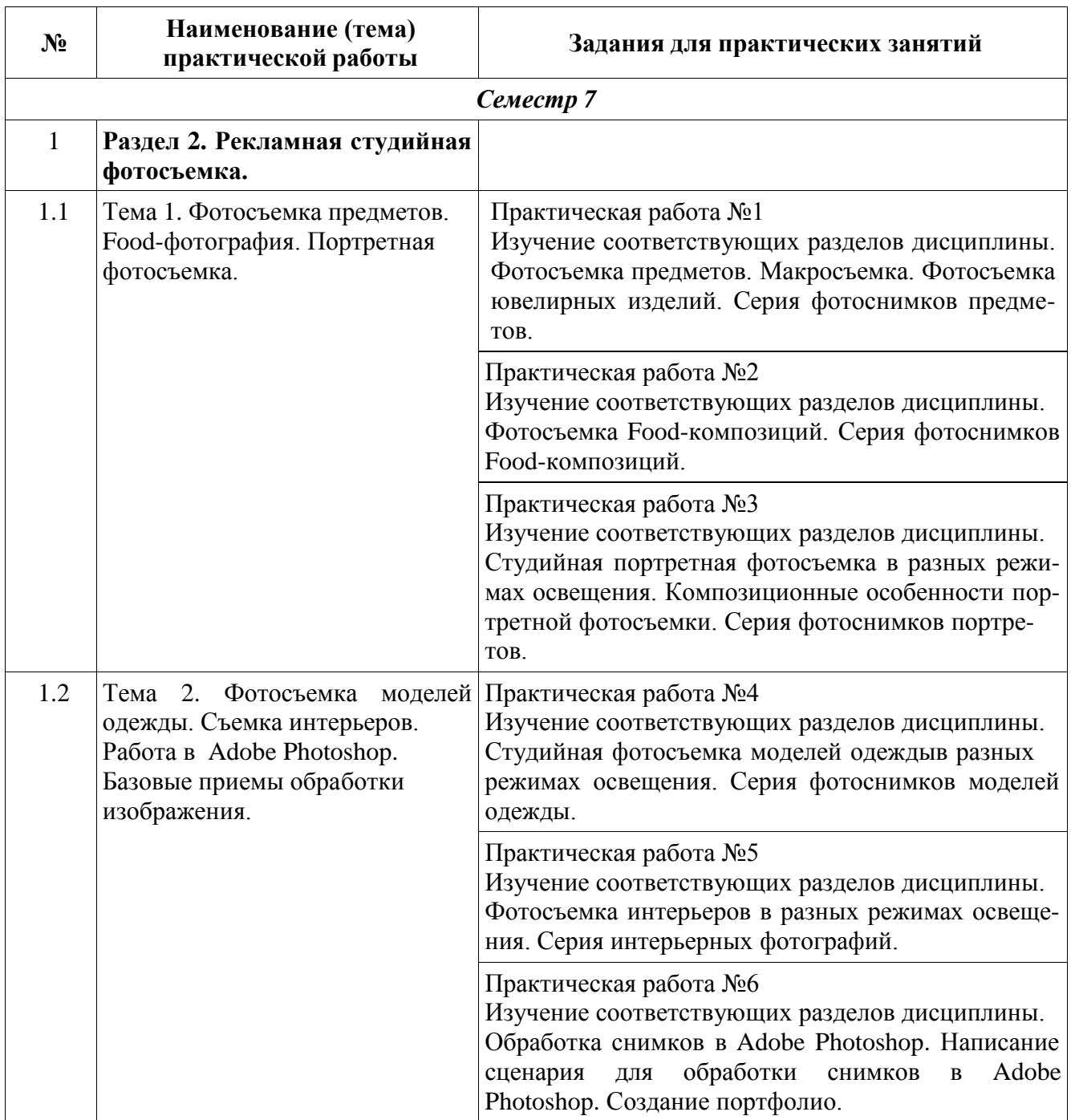

## **7. Перечень основной и дополнительной литературы, необходимой для освоения дисциплины**

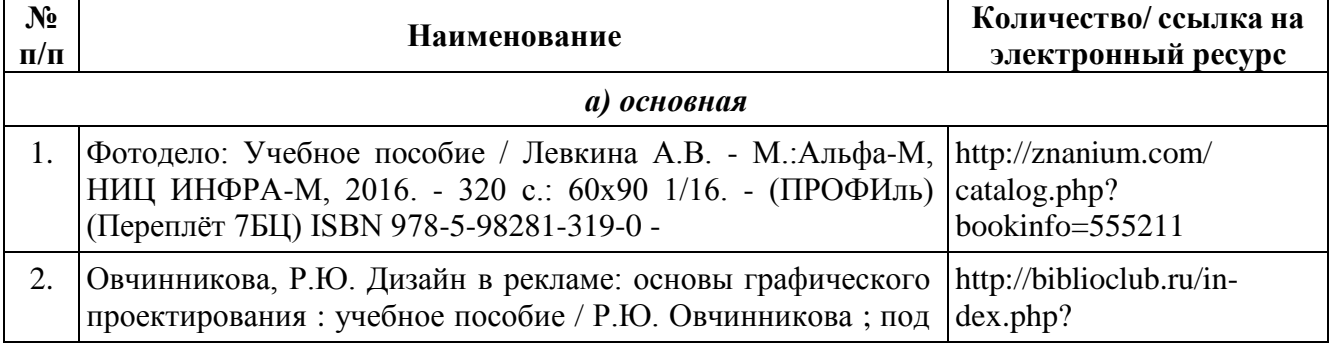

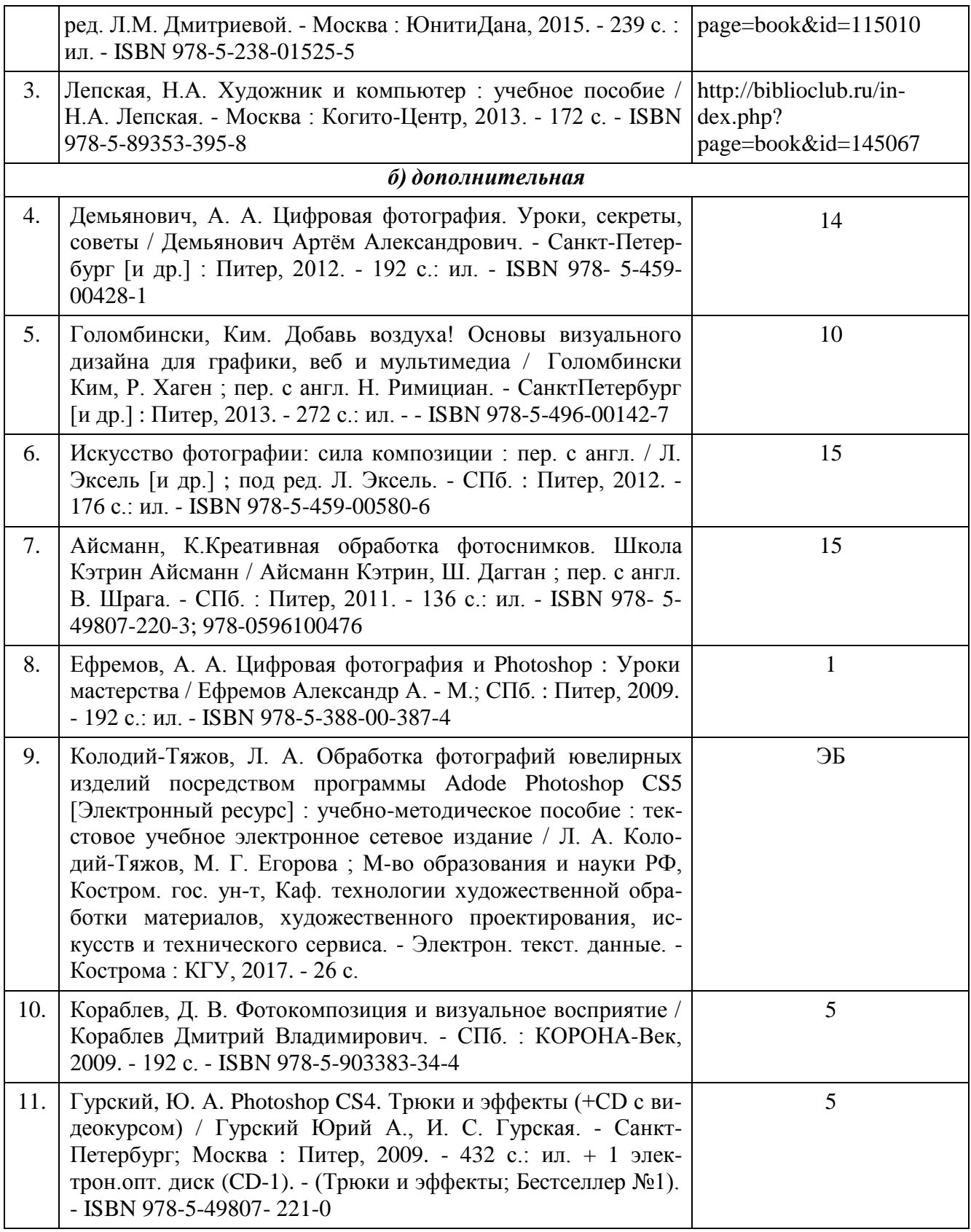

## **8. Перечень ресурсов информационно-телекоммуникационной сети «Интернет», необходимых для освоения дисциплины**

Информация о курсе дисциплины в СДО: Элемент «Лекции»;

Элемент «Практические занятия»;

Элемент «Самостоятельная работа»;

Элемент «Список рекомендуемой литературы»;

Элемент «Промежуточная аттестация»; Элемент «Обратная связь с обучающимися».

*Электронные библиотечные системы:*

- 1. ЭБС Университетская библиотека онлайн [http://biblioclub.ru](http://biblioclub.ru/)
- 2. ЭБС «Лань» https://e.lanbook.com
- 3. ЭБС «ZNANIUM.COM» [http://znanium.com](http://znanium.com/)

*Электронные сайты:* [http://galvanicworld.com](http://galvanicworld.com/) https://uvelir.net [http://www.jportal.ru](http://www.jportal.ru/) [http://www.jevel.ru](http://www.jevel.ru/) [http://jeweller-info.ru](http://jeweller-info.ru/) [http://masterjeweller.ru](http://masterjeweller.ru/) [http://master-splav.ru](http://master-splav.ru/) [http://www.aurumportal.ru](http://www.aurumportal.ru/) [http://www.dkz.ru](http://www.dkz.ru/) [http://www.lasso.com.ru](http://www.lasso.com.ru/) [http://www.sapphire.ru](http://www.sapphire.ru/) [http://ruta.ru](http://ruta.ru/)

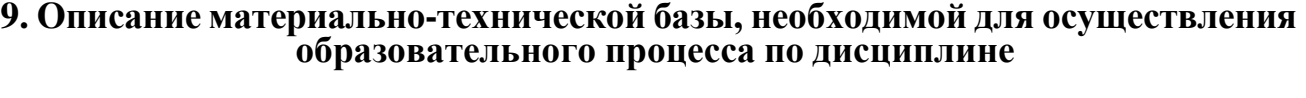

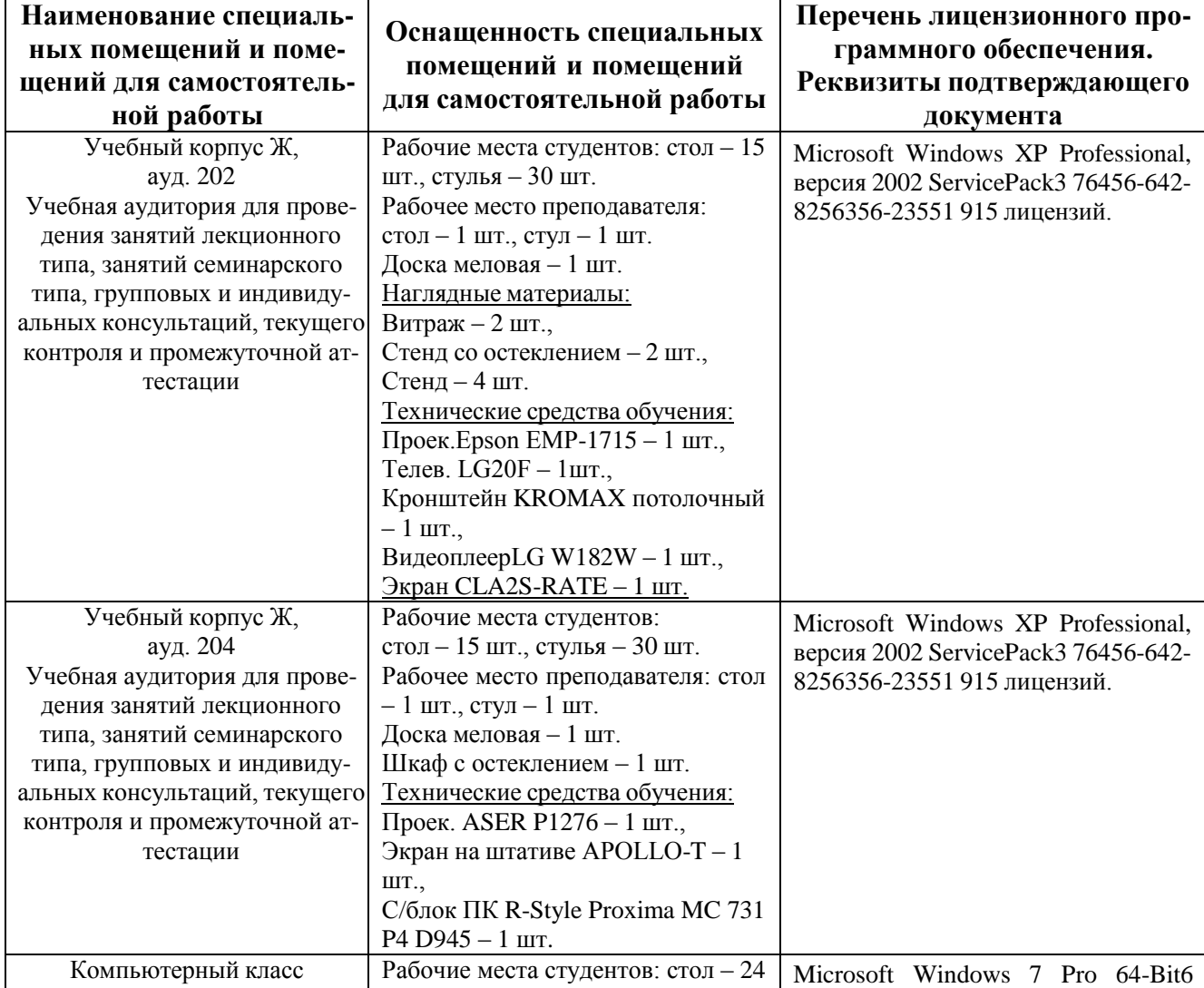

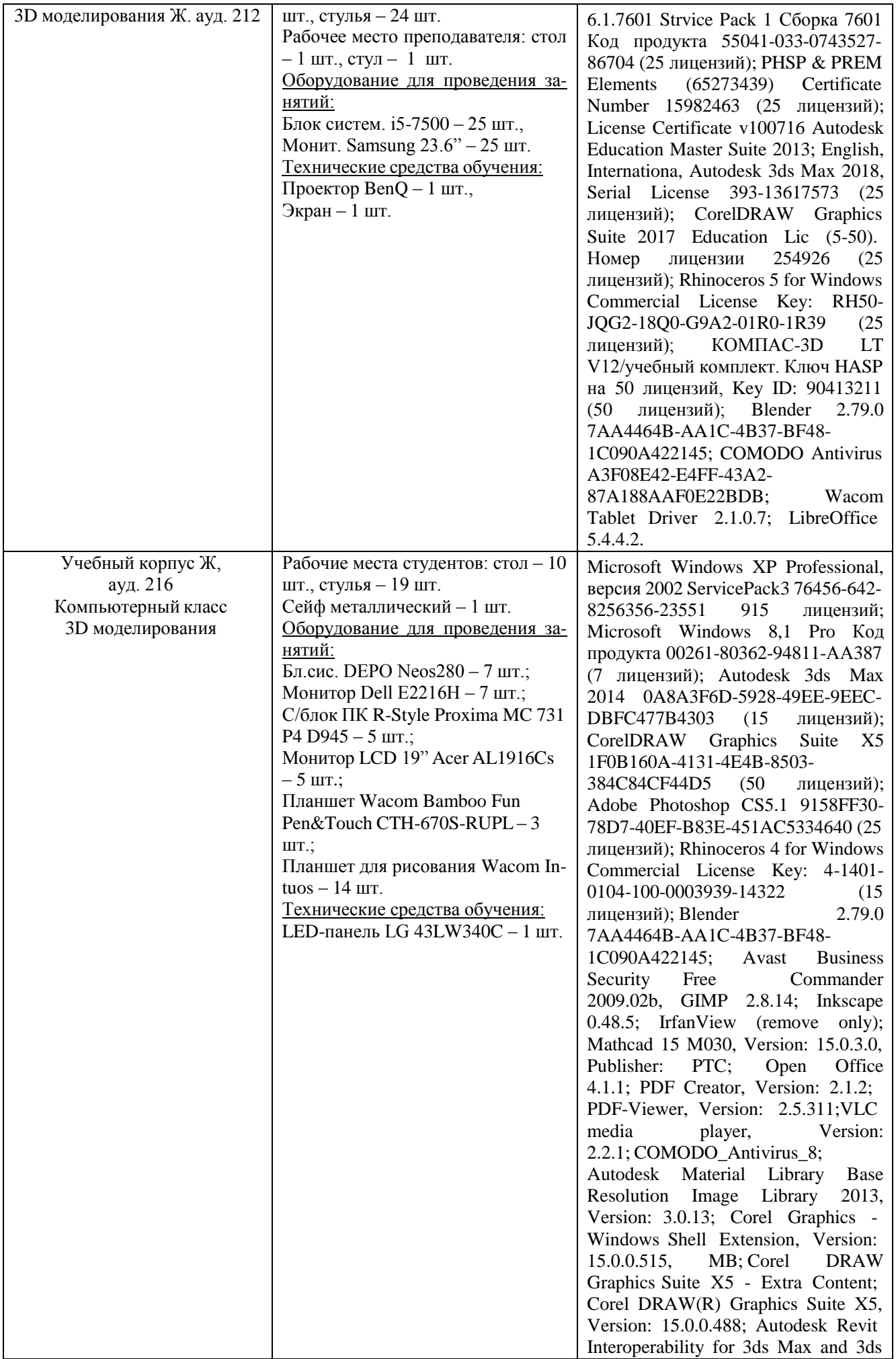

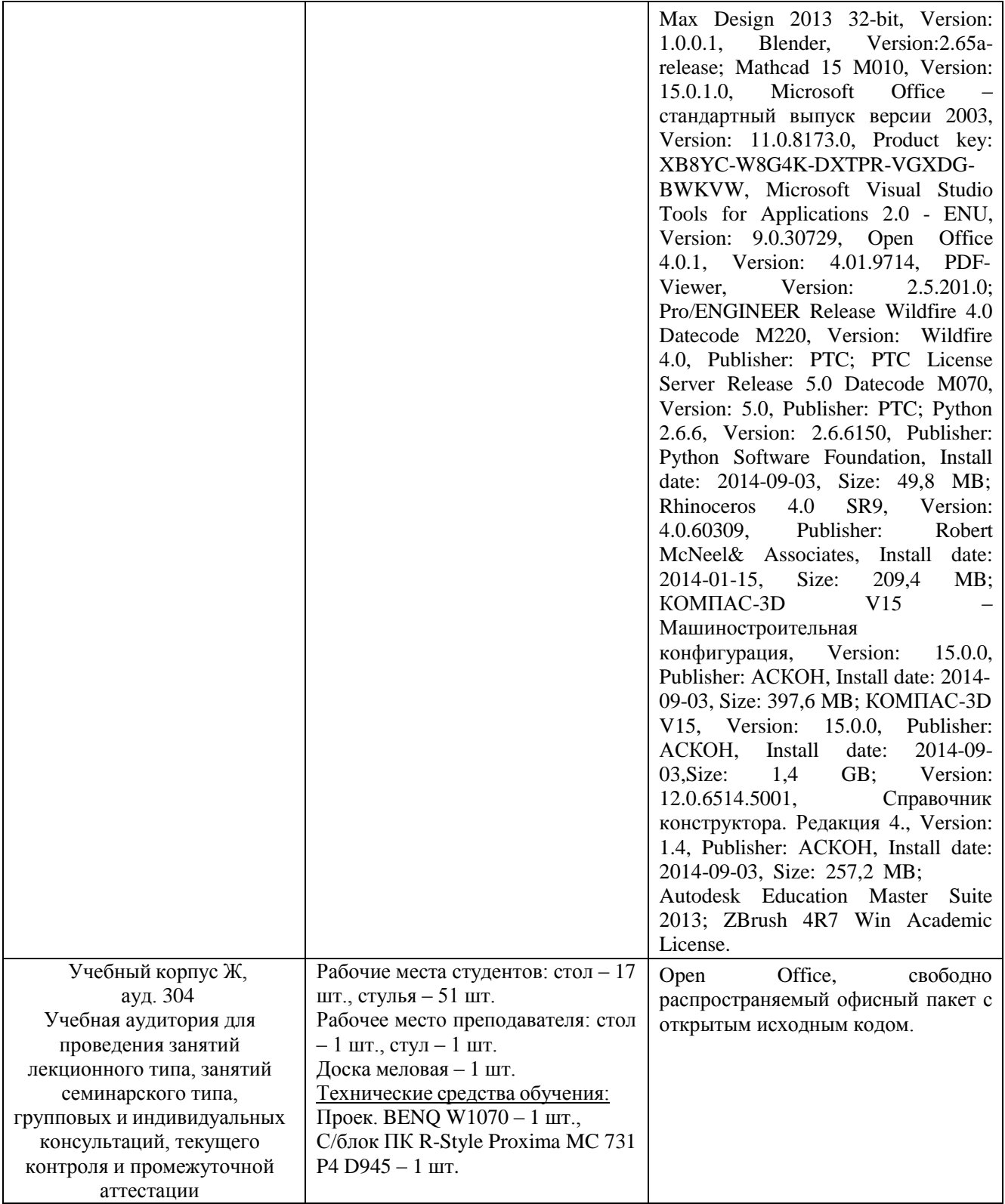